Mac Lion Os X 10.7 - Installesd.dmg Download \_TOP\_

no $\textbf{1.1}\textbf{1.1}\text$ 

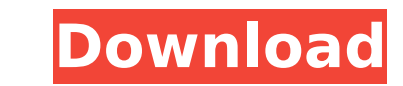

## **Mac Lion Os X 10.7 - Installesd.dmg Download**

mac os x lion is a graphical operating system developed by apple inc. and is a mac os x operating system. it was released in 2010. the lion is the successor of mac os x snow leopard and the predecessor of mac os x mountain lion. when a new mac os x release is released, it is installed on many computers. the new release, after being installed on a computer, will often be downloaded by other users, and they can install the new release on their own computers, or even install it on their own computers via a usb stick or disk image. after a new mac os x release is released, it will often be installed on many computers. the new release, after being installed on a computer, will often be downloaded by other users, and they can install the new release on their own computers, or even install it on their own computers via a usb stick or disk image. i have a macbook pro i7 and am trying to install lion on it. i keep getting the message "this application is already installed on this computer." even though it's not. i am installing the lion 10.7.3. i found the installer in the app store for lion under "other" and downloaded it. i then installed it on my desktop macbook pro 2.4ghz i7. i then logged into my macbook pro and ran the installer from the desktop. i tried using the network and the internal drive, but every time i try to start the installer, i get the message that it's already installed on the computer. i never had to do this on lion 10.6.6 before. i would like to install mac lion on my macbook pro, but when i click the download link in the app store, i get the message 'this application is already installed on this computer.' i have lion 10.7.3 on my macbook pro and i am trying to install it on my macbook. i also have lion on my desktop computer. i have tried installing from both the desktop and the network, but i get the message that the application is already installed. i can't find the installer for lion on the desktop computer. 5ec8ef588b

> ps://6v9x.com/hd-online-player-download-gadar-ek-prem-katha-movie-hot <https://urmiabook.ir/boson-exsim-max-work-download/> <http://pantogo.org/2022/11/19/full-autocad-lt-2018-activation-fix/> [https://mediquestnext.com/wp-content/uploads/2022/11/Power\\_System\\_Protection\\_And\\_Switchgear\\_By\\_Badri\\_Ram\\_Dn\\_Vishwakarma\\_Pdf\\_44\\_LINK.pdf](https://mediquestnext.com/wp-content/uploads/2022/11/Power_System_Protection_And_Switchgear_By_Badri_Ram_Dn_Vishwakarma_Pdf_44_LINK.pdf) marijuanabeginner.com/wp-content/uploads/2022/11/salafau.pdf <http://nii-migs.ru/?p=26125> e/wirfuerboh\_brett/advert/chalk-n-duster-torrent-download-best highline.com/wp-content/uploads/2022/11/ginredd.pdf <u>lsmusic.com/2022/11/19/inazuma-eleven-strikers-pal-fr-iso-w</u> <https://curriculocerto.com/blorp-a-fun-weird-little-font-rar/> <u>quadiscovery.ru/wp-content/uploads/2022/11/kabhi\_khushi\_kabhi\_gham\_hindi\_movie\_free\_download.pdf</u> <https://boardingmed.com/2022/11/19/adobe-acrobat-pro-dc-2018-009-20050-pre-cracked-keygen-link/> <https://hhinst.com/advert/biohazard4moviefiledownload-free/> <http://www.studiofratini.com/download-film-indonesia-3-hari-untuk-selamanya-downloadkhttps-scoutmails-com-index301-php-k-downlo-exclusive/> <https://carolwestfineart.com/download-3ds-max-2016-full-better-crack-64-bit/> <https://gracepluscoffee.com/h-games-chronicles-of-prey-2-ver2-0-best/> <http://shop.chatredanesh.ir/?p=141881> <https://dottoriitaliani.it/ultime-notizie/benessere/jose-roldan-xopa-derecho-administrativo-pdf-14-top/> <https://instafede.com/most-popular-paradisebirds-anna-nelly-11yo-12yo-avi-torrent/> <https://liquidonetransfer.com.mx/?p=137344>